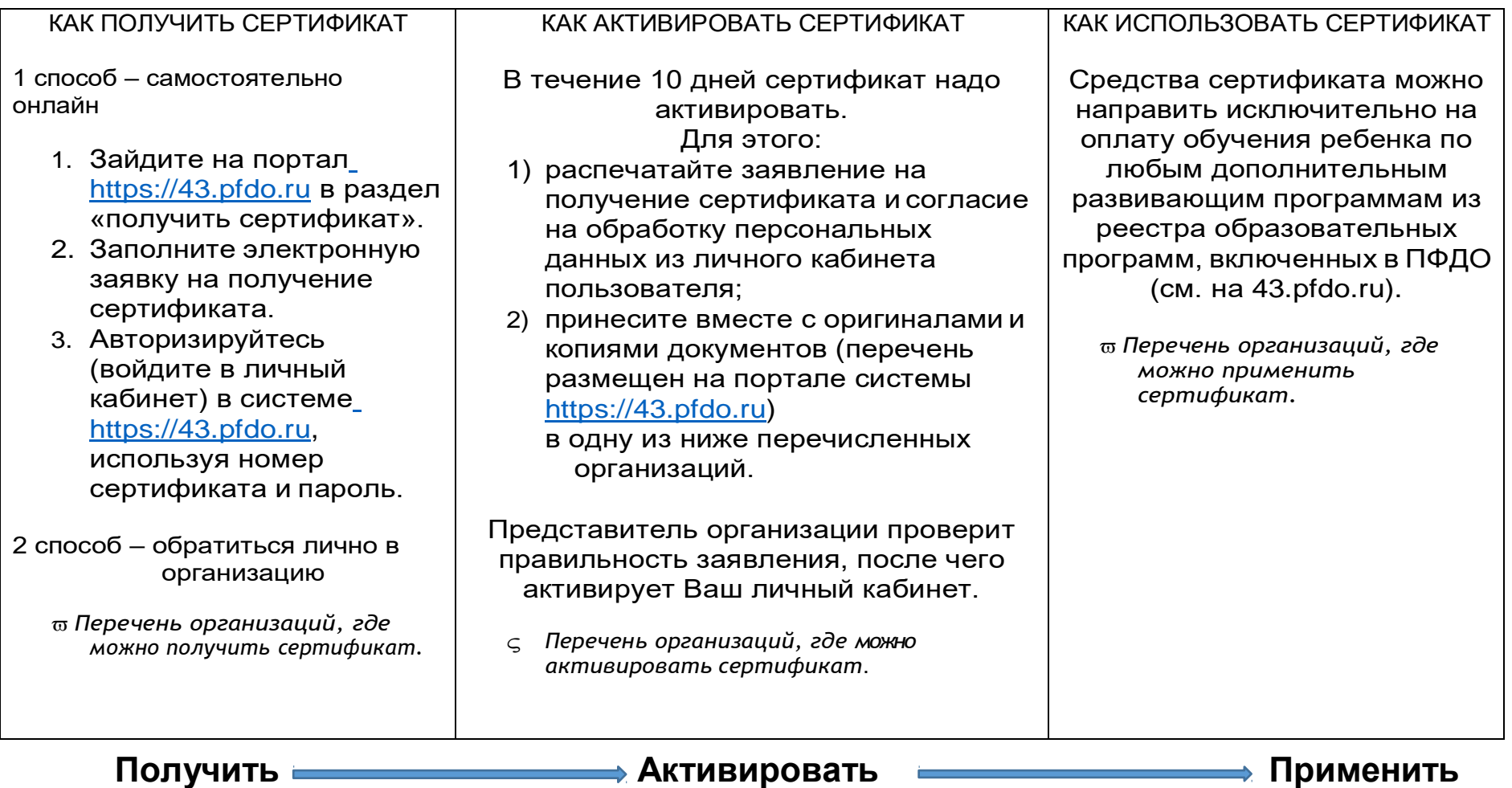

## *Алгоритм получения сертификата дополнительного образования*

## **Вниманию родителей!**

Если вы подавали заявление на получение сертификата самостоятельно он-лайн или в музыкальной школе, или школе искусств, то сертификат необходимо активировать.

Для того чтобы активировать сертификат, внимательно прочитайте раздел «Как активировать сертификат».